# **废品回收APP开发-电商网站建设选择西安软件开发公司**

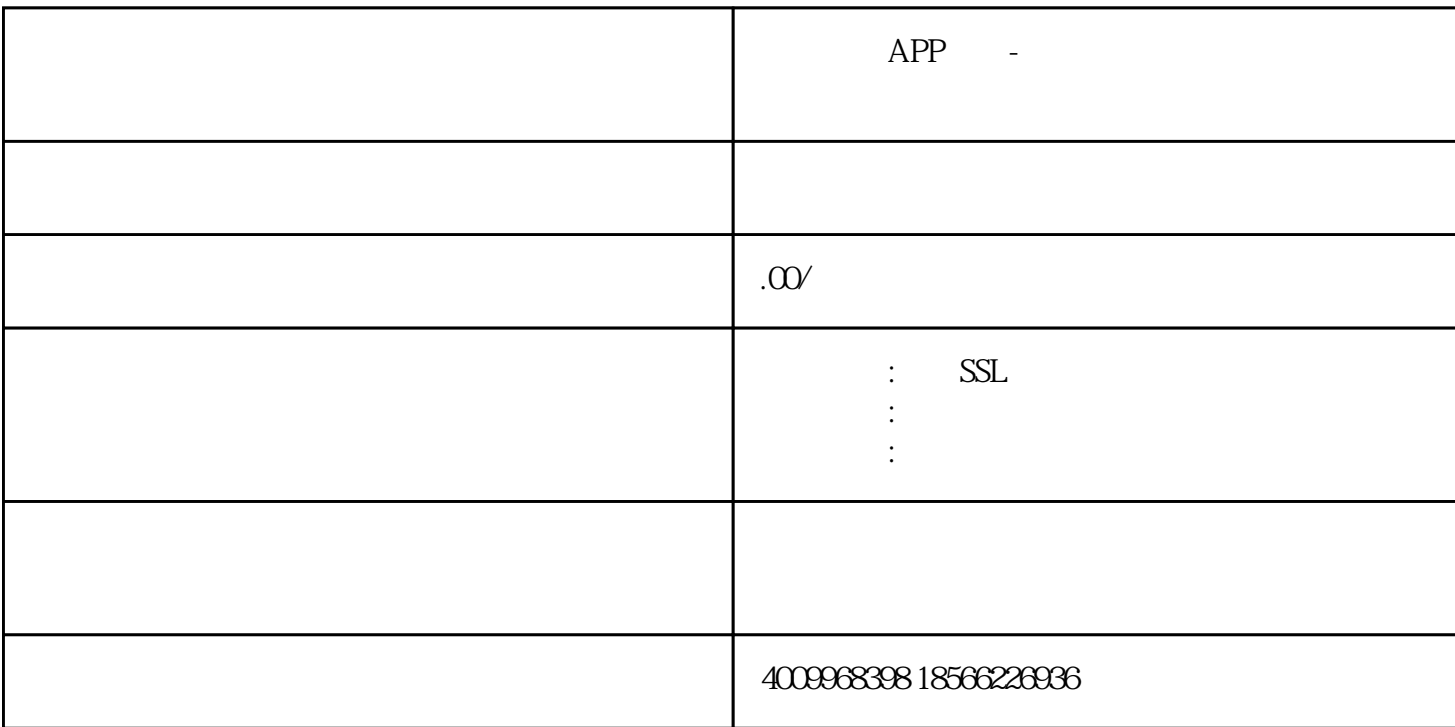

### ????????????????????????????APP?????????????????????????????????? ?????????????????????????SSL?????????????????????

1. SSL

#### SSL?????????????????????????????????????????????????

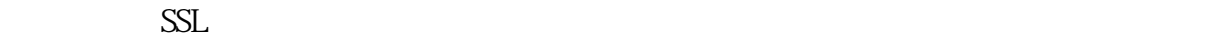

 $SSL$ 

 $SSL$ 

 $2$  SSL

#### ?????SSL?????????????????

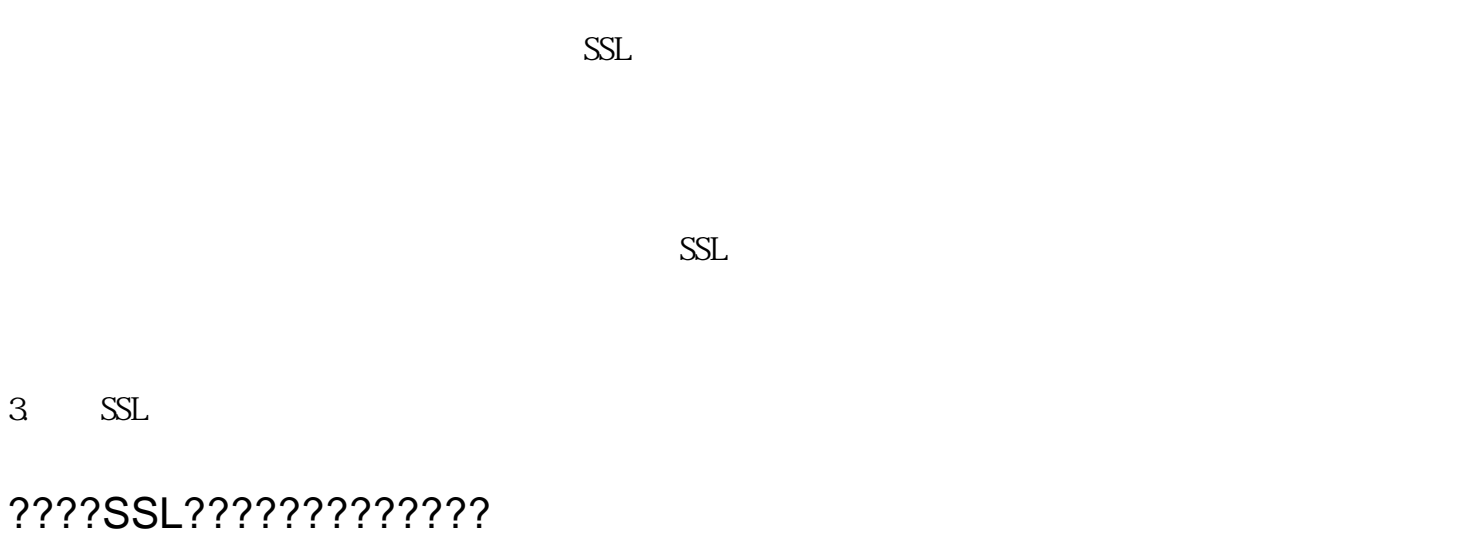

CSR Certificate Signing Request

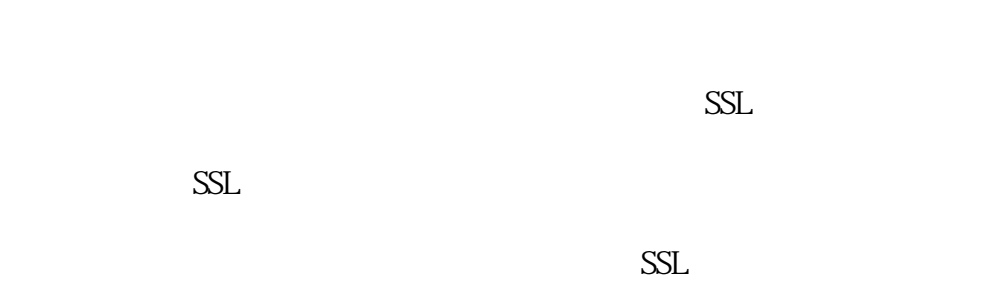

问答 问:网站没有安装SSL证书会有什么问题?

### ??????SSL????????????

 $SSL$ 

问:如何验证SSL证书是否安装成功?

# ????????????SSL?????????

 $SSL$ 

??????????????SSL????????????????????????SSL???????????SSL?????? ??????????????????????